Cette page s'applique à [Tiki7](https://doc.tiki.org/Tiki7) et supérieur, avec [CodeMirror](https://doc.tiki.org/tiki-editpage.php?page=CodeMirror) comme moteur de rendu de coloration syntaxique.

Le [Plugiciel Wiki](https://doc.tiki.org/tiki-editpage.php?page=Plugiciel%20Wiki) **CODE** est utilisé pour afficher sur une page n'importe quel type de code source (syntaxe tiki incluse) sans qu'il soit interprété par tiki. Par défaut, le code est affiché dans une boîte grise en police monospace. Il est possible d'y ajouter un titre et le code peut être colorisé et les lignes numérotées.

Ce plugiciel "échape" la syntaxe, prévenant le moteur de rendu des pages tiki de l'interpréter, mais il existe des points faibles que vous devriez connaitre. Les syntaxes XML ou SGML peuvent poser des problèmes si vous avez activé la fonctionnalité de rendu HTML sur la page wiki. Faites alors attention aux caractères **<** et **>**.

## Table of contents

- [Paramètres](#page--1-0)
- [Exemple](#page--1-0)
- [Syntaxes supportées](#page--1-0)
- [Pages liées](#page--1-0)

## Paramètres

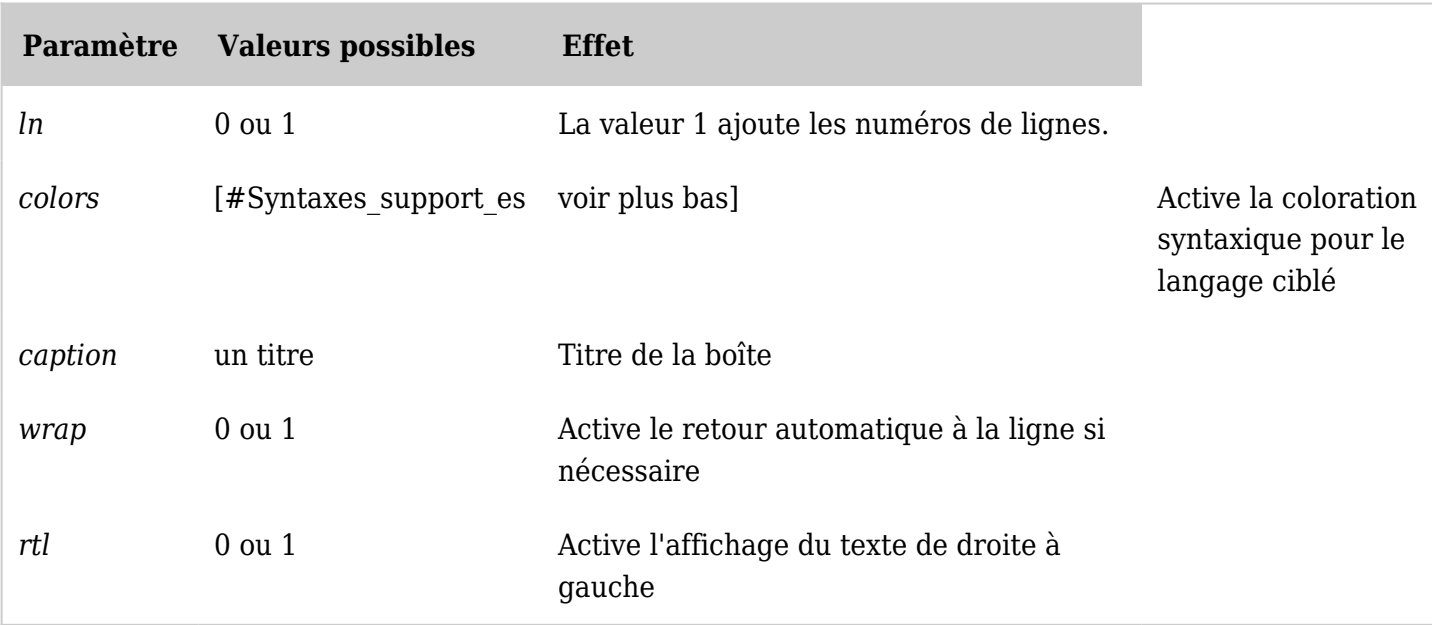

*The jQuery Sortable Tables feature must be activated for the sort feature to work.*

## Exemple

Ce code tiki :

 ${CODE}$ (colors=php)} <?php \$menu = \$menubar->getHomeMenu(); if(\$menu->link != "") { print "\t<td width=\"7%\" valign=\"top\">\n"; \$menu->printMenu(); print "\t</td>\n"; } {CODE}

produira ce résultat sur une page :

```
<?php $menu = $menubar->getHomeMenu(); if($menu->link != "") { print "\t<td width=\"7%\"
valign=\"top\">\n"; $menu->printMenu(); print "\t</td>\n"; }
```
Et si vous ne l'avez pas encore remarqué, la première boîte contenant le code de notre exemple est... un plugiciel CODE ! Il est possible de placer un plugiciel CODE dans un autre mais faites bien attention à les ouvrir et refermer correctement.

## Syntaxes supportées

Langages supportés par Codemirror :

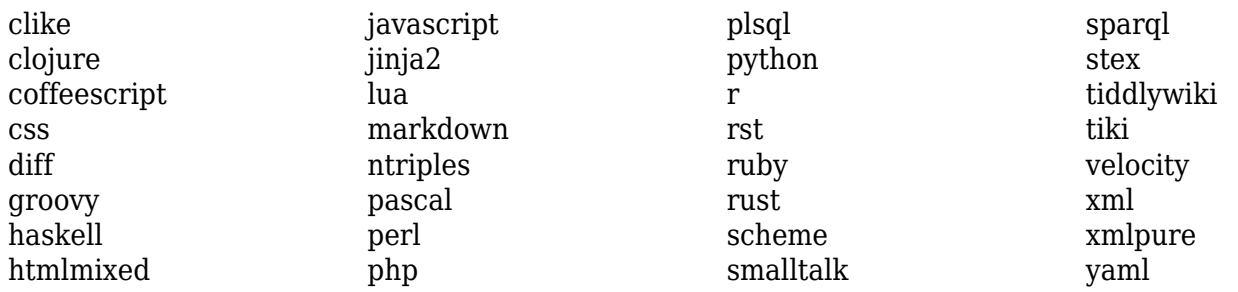

Pages liées

- [Plugiciels Wiki](https://doc.tiki.org/Plugiciels-Wiki)
- [Mods Type Wikiplugins](https://doc.tiki.org/Mods-Type-Wikiplugins)
- [Syntax Highlighter](https://doc.tiki.org/Syntax-Highlighter)
- <http://codemirror.net>

alias

[Plugiciel Code](https://doc.tiki.org/tiki-editpage.php?page=Plugiciel-Code)